# **Vom bewegten Bild zur Sprache SILENT FILMS**

Dieses Heft wird herausgegeben von Margitta Kuty.

#### **LERNEN&ÜBEN**

#### **KLASSE 5/6**

KAROLINE THORBECKE

**4 Rhapsody In Blue: concert with obstacles** Szenen in einem animierten Kurzfilm synchronisieren

MARGITTA KUTY

**8 Dustin: a story about two unusual friends**  Eine Audiodeskription für blinde Kinder erstellen

Aus Liebe gum Fach

Er bietet Ihnen u. a. aktuelle Informationen und Gratis-Downloads für Ihren Englischunterricht. Melden Sie sich an unter: www.friedrich-verlag.de/newsletter-anmeldung/

## **AUSZÜGE AUS DEM MATERIALPAKET ZUM HEFT**

#### **1 Materialheft** (DIN A4)

30 Kopiervorlagen zu den Unterrichtsideen

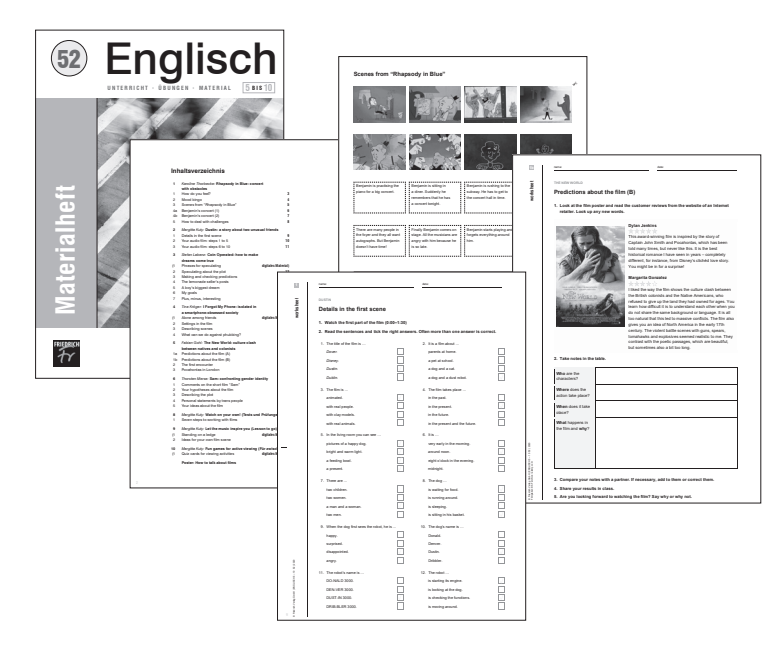

## **KLASSE 7/8** STEFAN LABENZ

**12 Coin Operated: how to make dreams come true** Sehstrategien systematisch entwickeln

#### TINA KRÖGER

**16 I Forgot My Phone: isolated in a smartphone-obsessed society** Die Gedanken einer Protagonistin versprachlichen

## **8 Karten** (DIN A5)

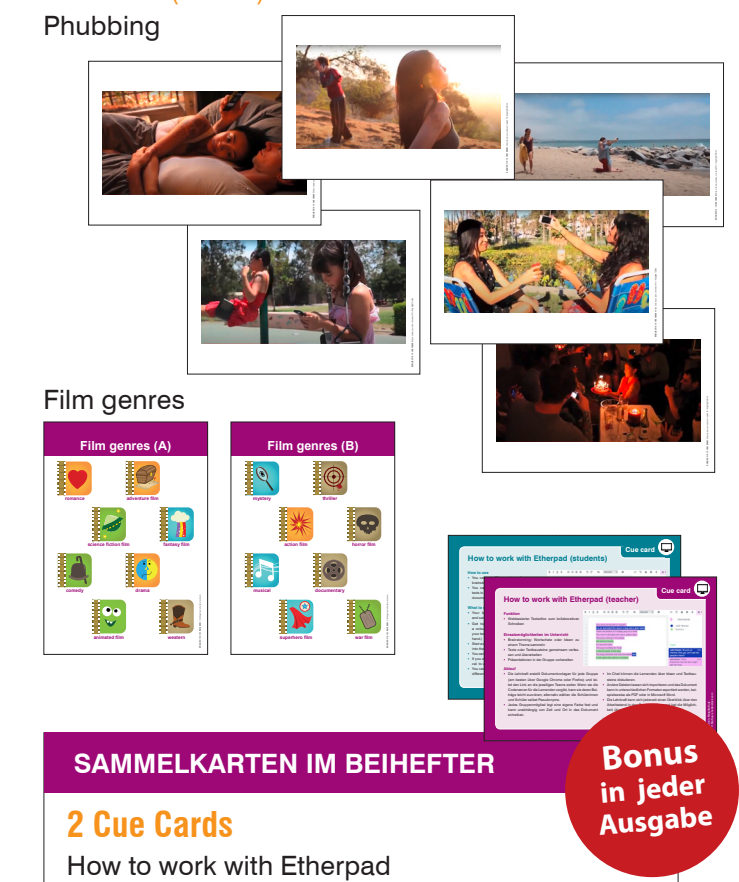

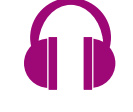

**1 Hörtext** (im digitalen Material)

Germany's next child star (4:52')

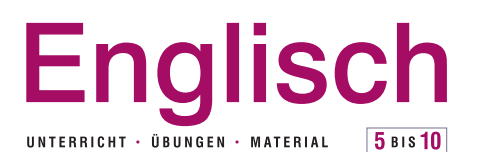

#### **04** I **2020**

#### **WEITERDENKEN**

#### **UNTERRICHT AKTUELL**

MARGITTA KUTY

**28 Wie Stummfilme das Sehverstehen fördern**  Die Sprache der bewegten Bilder verstehen und eigene Worte dafür finden

#### **TESTS UND PRÜFUNGEN**

MARGITTA KUTY

#### **32 Watch on your own!**

## Sieben Schritte zum eigenständigen Umgang mit Filmen

## **AUS 2018 MATERIAL PRODUCTION CONTRACTS Im Abo enthalten: ENGLISCH 5–10 digital**

**So erhalten Sie Zugang zur digitalen Ausgabe: www.friedrich-verlag.de/ digital/** 

#### **Poster (DIN A1)**

**KLASSE 9/10**

FABIAN GOHL

THORSTEN MERSE

**20 The New World: culture clash between** 

 Durch Entziffern visueller Codes neue Sichtweisen einnehmen und diese adäquat versprachlichen

 Am Beispiel einer Geschichte über geschlechtliche Vielfalt reflektieren und eine Position dazu einnehmen

**natives and colonists** 

**24 Sam: confronting gender identity** 

How to talk about films

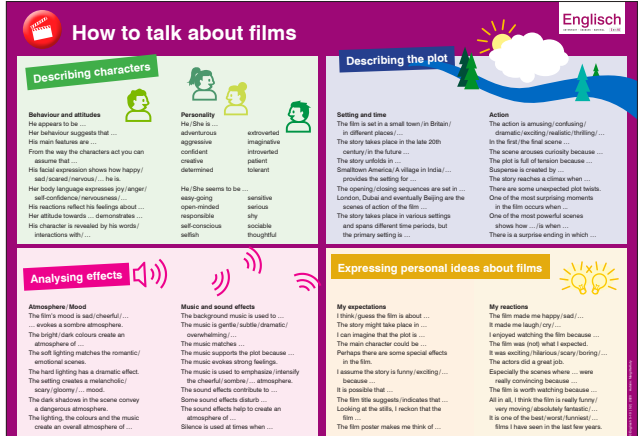

#### **LESSON TO GO**

MARGITTA KUTY

**34 Let the music inspire you** Eine Szene visualisieren und dazu ein Scribble für ein Storyboard anfertigen

### **FÜR ZWISCHENDURCH**

#### MARGITTA KUTY

**36 Fun games for active viewing** Spiele, mit denen Lernende ihr Sehverstehen ausbilden können

#### **TIPPS UND IDEEN**

THERESA SUMMER

**39 Mit bewegten Bildern Kreativität wecken** Abwechslungsreiche Anregungen für die Filmarbeit im Unterricht

**40 IMPRESSUM**